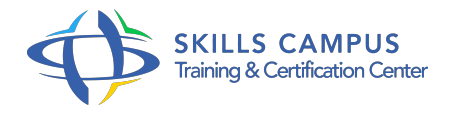

# Cognos 10 BI, Framework Manager

#### -Réference: **SII-354** -Durée: **2 Jours (14 Heures)**

#### **Les objectifs de la formation**

- Suivre les étapes de création d'un projet Framework Manager
- Choisir une source de données et importer les tables nécessaires à la création d'un "package"
- Préparer les métadonnées qui seront utilisées dans les rapports et les tester
- Publier et définir la sécurité d'un package Préparer des packages dimensionnels DMR

## **A qui s'adesse cette formation ?**

#### **POUR QUI :**

Chefs de projet IT, consultants ou administrateurs techniques.

### **Programme**

- **Introduction à Framework Manager et aux outils Cognos 10 BI**
	- Vue globale de l'architecture et des différents studios.
	- Les étapes de création d'un projet Framework Manager.
	- o Structure de la base de données et définition des objets.
	- Etablir les différences entre les bases de données transactionnelles et le reporting.
	- o Prise en considération des bonnes pratiques.
	- Echanges Questions à choix multiples.

#### **Créer un fichier projet Framework Manager**

- Découvrir l'interface et les différents objets.
- Créer une nouvelle source de données et importer des métadonnées.
- Définir les différentes couches du fichier projet.
- Exercice: Questions à choix multiples.
- Créer un nouveau projet.
- Choisir sa source de données.

Importer les tables dans la couche physique.

#### **Préparer les métadonnées**

- o Importer et créer des sujets de requête.
- Modifier les propriétés des éléments de requête.
- Modifier et définir les relations entre les sujets de requête et leurs cardinalités.
- Créer des calculs spécifiques.
- Définir des tables de paramètres et les appliquer dans des macros.
- Définir des filtres.
- Exercice: Définir les propriétés des éléments de requête.
- Usage et agrégation.
- <sup>o</sup> Relations entre les tables.
- Modifier un sujet de requête.
- Calcul d'expression de plusieurs éléments de requête.
- Tester la requête.

#### **Préparer et publier les packages**

- Créer un package à partir de couches métiers.
- o Préparer les sujets de requêtes combinés et les vues dimensionnelles.
- o Spécifier les déterminants.
- Exercice: Créer un package.
- o Inclure la couche métier.
- o Publier sur le portail.

#### **Préparer les packages dimensionnels DMR**

- Définition des objets dimensions, hiérarchies et attributs.
- Créer les mesures et appliquer la portée.
- Exercice: Créer un modèle multidimensionnel.
- Définir les dimensions et leurs niveaux.
- Définir les mesures.

#### **Implémenter la sécurité**

- o Principes de la sécurité Cognos 10.
- o Sécuriser les accès au package.
- Définir des accès aux objets et aux données.
- Exercice: Appliquer la sécurité à un package.
- Définir les droits sur les objets et données.

#### **Gestion des cubes OLAP**  $\bullet$

- Création d'un projet Framework Manager en utilisant une source OLAP.
- Différences entre modèle dimensionnel Framework et cube OLAP.

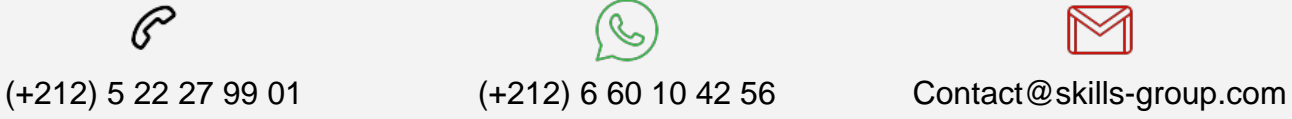

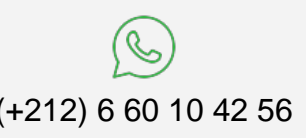

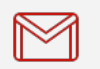

 Nous sommes à votre disposition : De Lun - Ven 09h00-18h00 et Sam 09H00 – 13H00

 Angle bd Abdelmoumen et rue Soumaya, Résidence Shehrazade 3, 7éme étage N° 30 Casablanca 20340, Maroc